# Gérer les coûts

*Ce cours vous est proposé par Deborah Arnold et Pascal Corbel, Université Paris-Saclay, et AUNEGe, l'Université Numérique en Économie Gestion.*

## **Quiz**

**Attention** : ceci est la version corrigée du quiz.

#### **1. Que signifie l'acronyme CBTP ?**

- a. Coût Budgété du Travail Planifié
- b. Coût Budgété du Temps Planifié
- c. Coût Budgété du Travail Prévu
- d. Coût-Bénéfices du Travail Prévu
- **2. Laquelle de ces mesures permet de mesurer un écart de planning ?**
	- a. CBTE CBTP
	- b. CBTE CRTE
	- c. CRTE
	- d. CBTP CRTE

#### **3. Calculer le CBTP à la fin de la phase 2 pour l'exemple suivant.**

Pour le développement d'un logiciel de paie, 75 mois-homme à 5k€ par mois répartis ainsi :

- Phase 1 : 15 (5 personnes x 3 mois)
- Phase 2 : 40 (8 personnes x 5 mois)
- Phase 3 : 20 (5 personnes x 4 mois)
	- a. 200 k€
	- b. 375 k€
	- c. 275 k€

**Remarques**

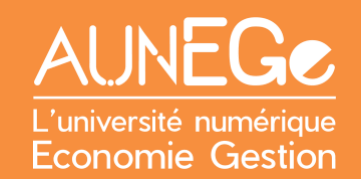

- a. 200 k€ correspond au coût de la phase 2 mais ne prend pas en compte le coût de la phase 1 qui doit être inclus
- b. 375 k€ correspond au coût total du projet mais la question porte sur le CBTP à la fin de la phase 2
- c. 275 k€ correct car il s'agit d'additionner le coût de la phase 1 (15 x 5k€ = 75 k€) et celui de la phase 2 (40 x 5 k $\varepsilon$  = 200 k $\varepsilon$ )
- **4. Qu'est-ce qui pourrait expliquer l'écart dans l'exemple suivant ?**

Pour ce même projet de développement d'un logiciel de paie, le CBTP à la fin de la phase 1 (qui dure 3 mois) est de 75 k€. Le CRTE au bout de trois mois est de 70k€.

- a. Le projet a pris du retard et toutes les ressources n'ont pas encore été utilisées
- b. La phase 1 est terminée et le projet a donc été plus efficace que prévu
- c. Un coût supérieur des ressources

#### **Remarques**

c. Un coût supérieur des ressources : c'est possible mais très peu probable car pour arriver à un CRTE inférieur au CBTP avec un coût supérieur des ressources il faudrait avoir passé beaucoup moins de temps que prévu sur le projet

#### **5. Compléter cette phrase**

Il faut se garder d'utiliser trop mécaniquement ce type d'outil car Il repose sur l'hypothèse d'une bonne fiabilité du budget prévisionnel.

### **6. Associer chaque élément à la rubrique concernée**

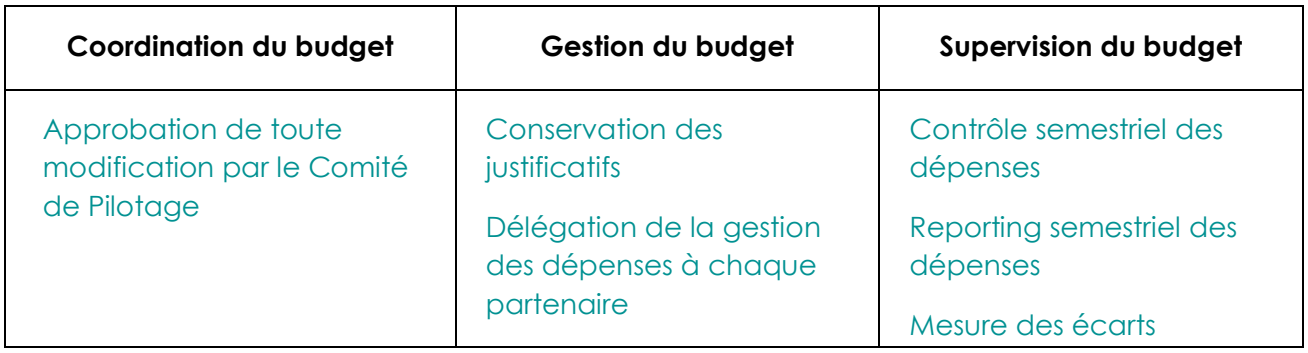

# Références

### **Comment citer ce cours ?**

Gestion de Projet, Deborah Arnold et Pascal Corbel, AUNEGe [\(http://aunege.fr\)](http://aunege.fr/), CC - BY NC ND [\(http://creativecommons.org/licenses/by-nc-nd/4.0/\)](http://creativecommons.org/licenses/by-nc-nd/4.0/).

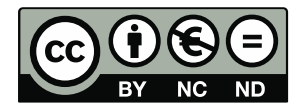

Cette œuvre est mise à disposition dans le respect de la législation française protégeant le droit d'auteur, selon les termes du contrat de licence Creative Commons Attribution - Pas d'Utilisation Commerciale - Pas de Modification 4.0 International (http://creativecommons.org/licenses/bync-nd/4.0/). En cas de conflit entre la législation française et les termes de ce contrat de licence, la clause non conforme à la législation française est réputée non écrite. Si la clause constitue un élément déterminant de l'engagement des parties ou de l'une d'elles, sa nullité emporte celle du contrat de licence tout entier.